# **Configuration Commands**

# **Generic Commands**

## open-flow

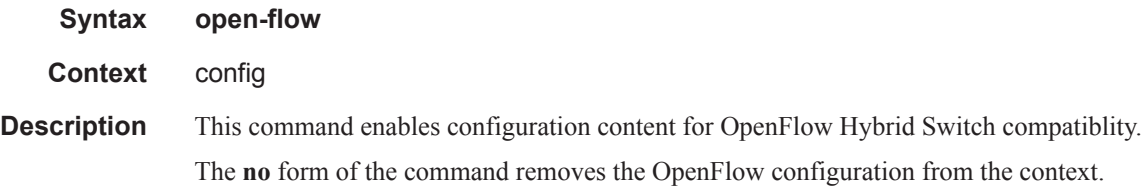

#### of-switch

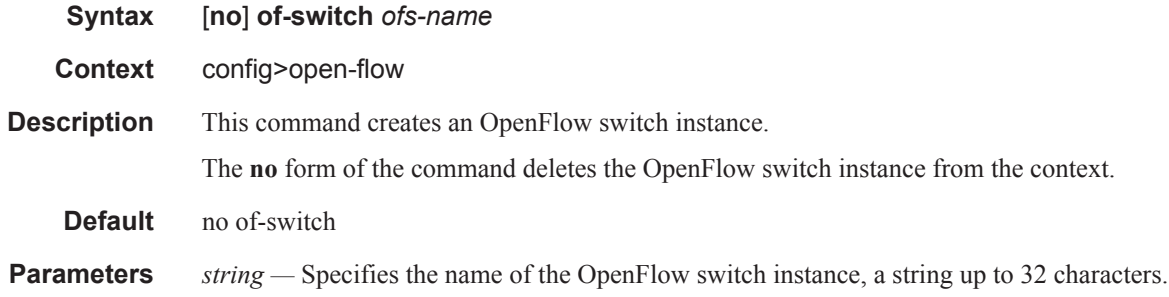

### controller

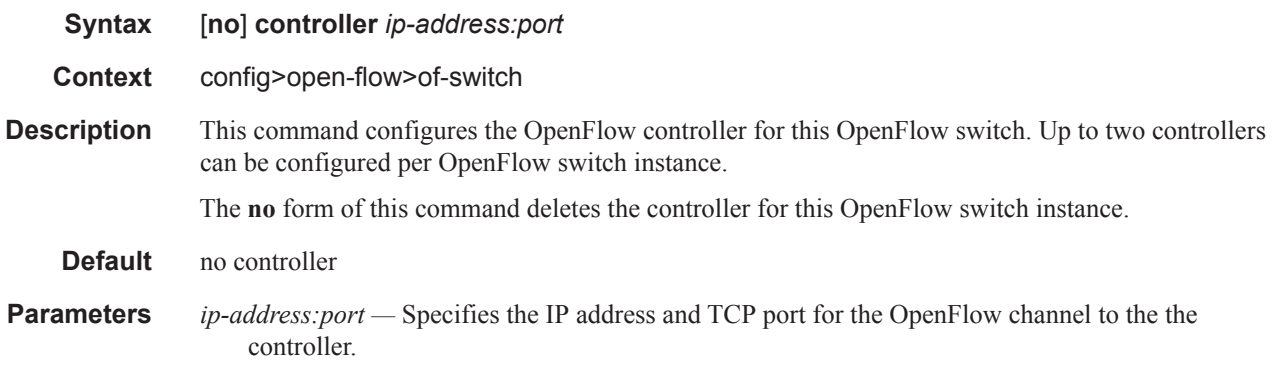

## description

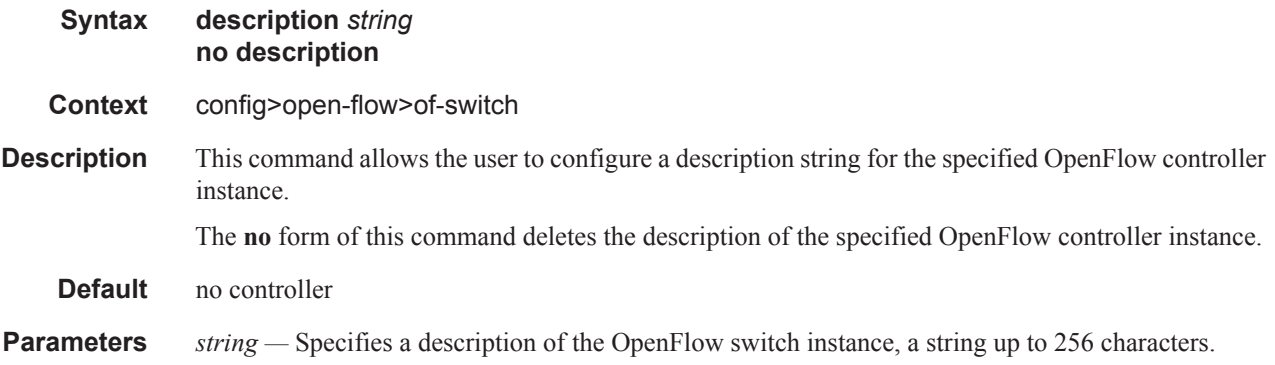

#### echo-interval

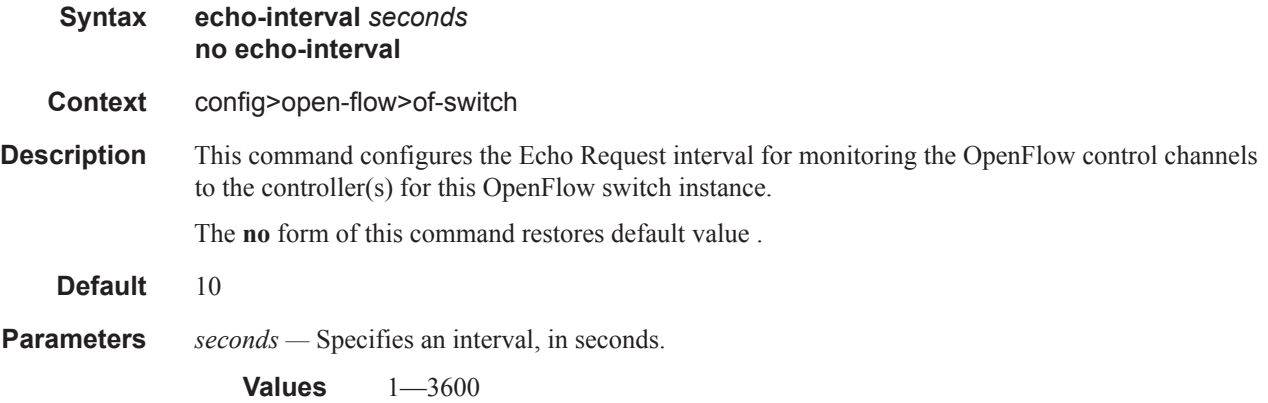

## echo-multiple

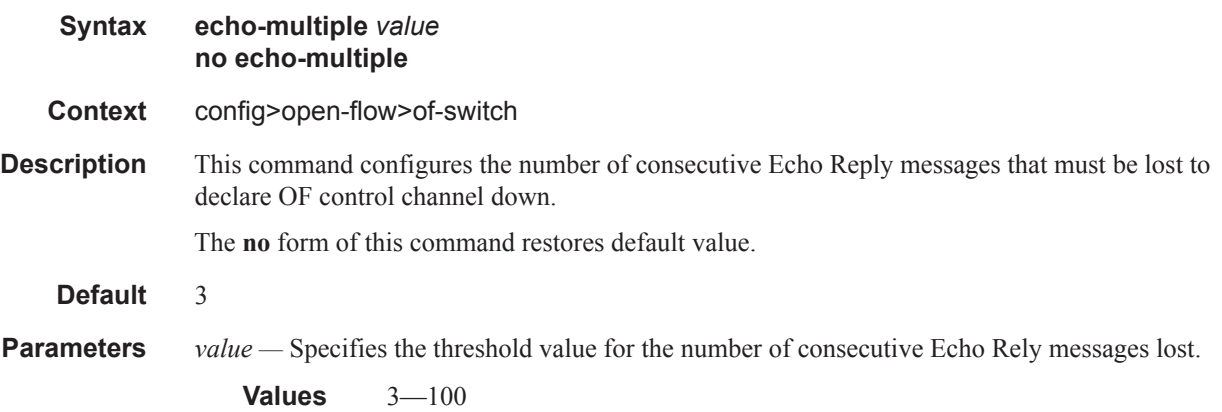

## logical-port-status

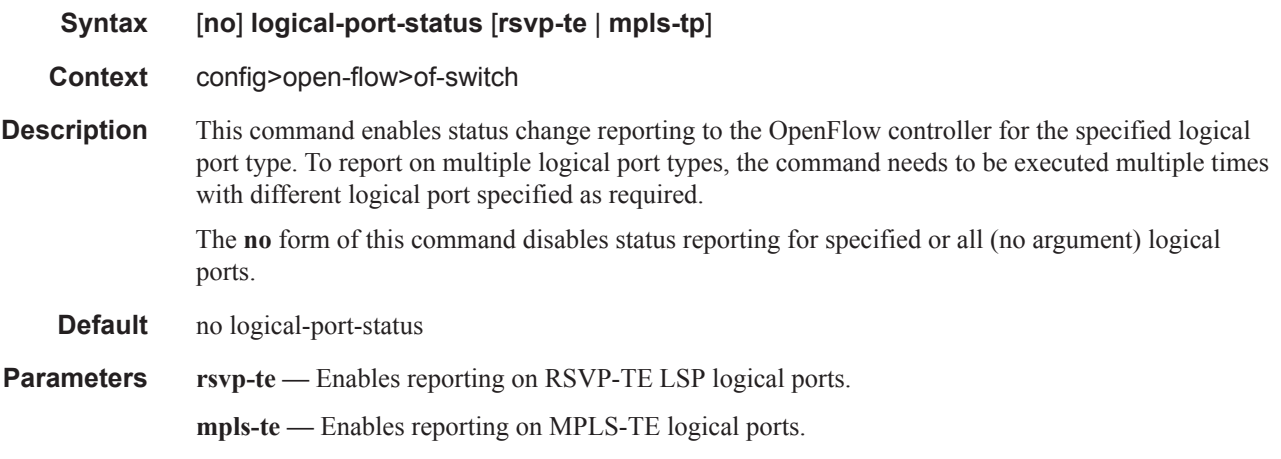

### shutdown

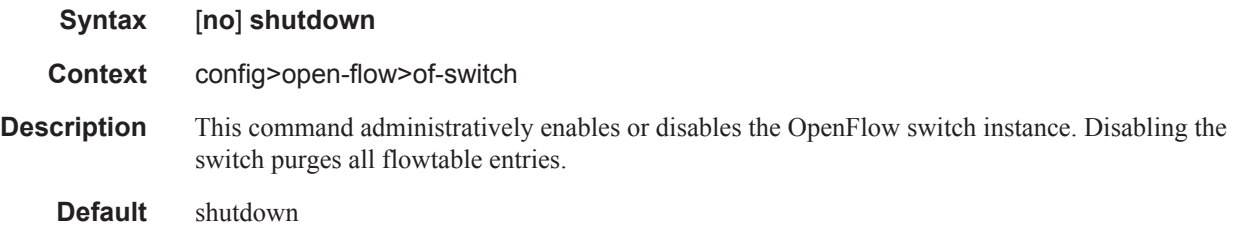

#### flowtable

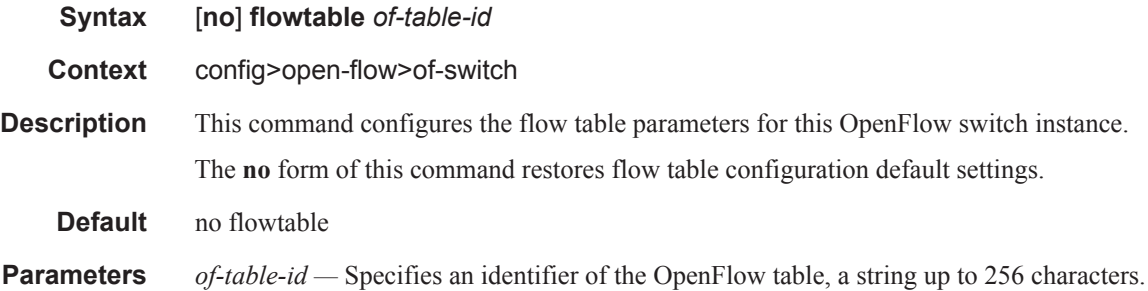

### max-size

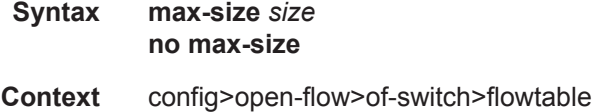

## **7750 SR Router Configuration Guide Page 691**

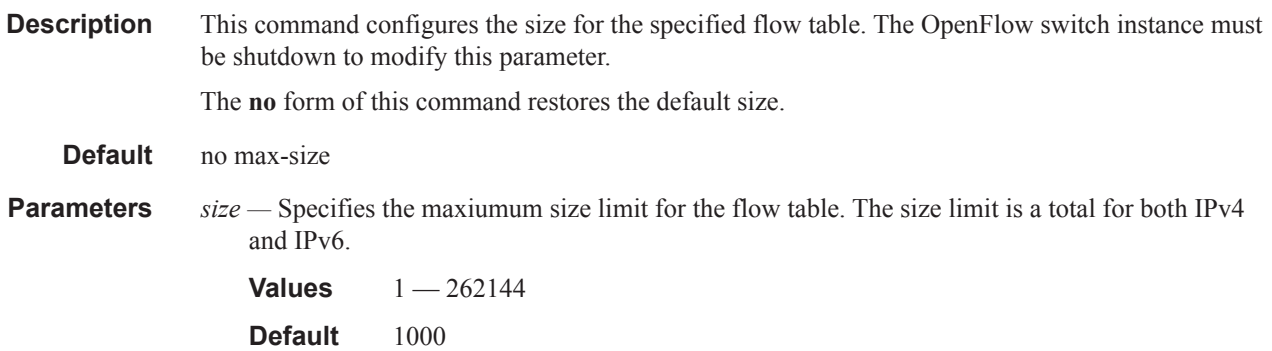

### no-match-action

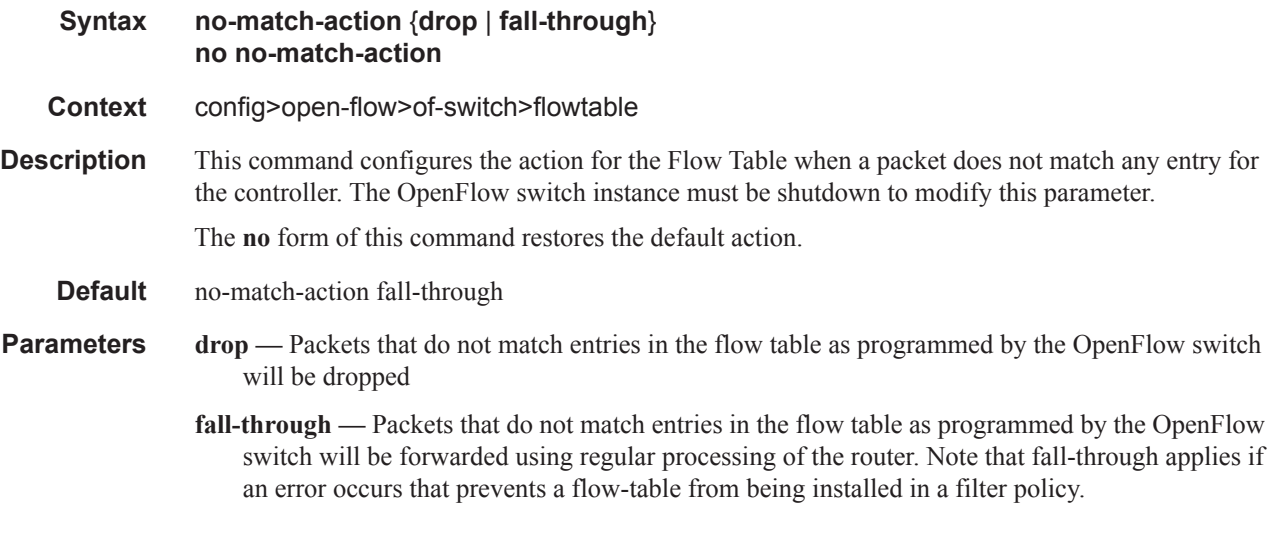

## switch-defined-cookie

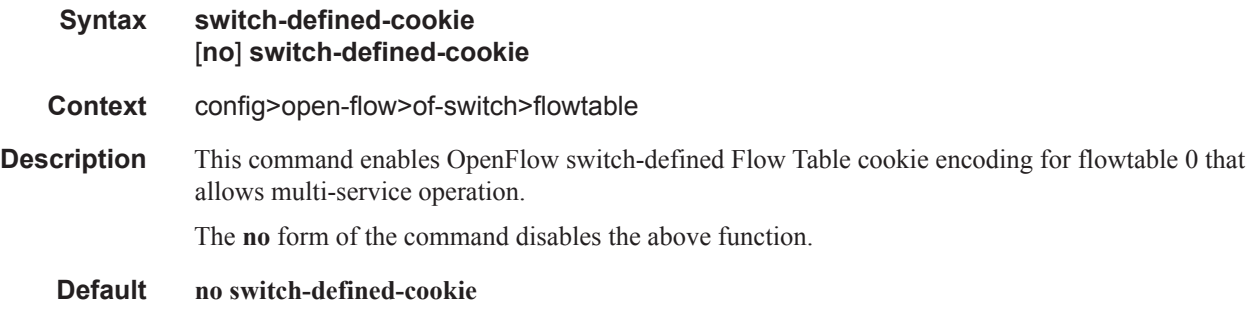

I